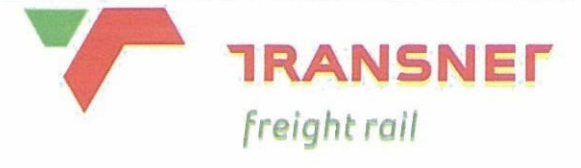

# **TECHNOLOGY MANAGEMENT.**

# **SPECIFICATION.**

# REQUIREMENTS FOR OUTDOOR<br>
TRACTION AND DISTRIBUTION SUBSERVERS FOR<br>
TRACTION AND DISTRIBUTION SUBSERVIONS<br>
Section: Technology Management.<br>
Section: Technology Management.<br>
Section: Section: And Copy Management.<br>
Section:

Circulation Restricted To:

Transnet Freight Rail - Chief Engineer Infrastructure

- Technology Management

© This document as a whole is protected by copyright. The information herein is the sole property of Transnet Ltd. It may not be used, disclosed or reproduced in part or in whole in any manner whatsoever, except with the written permission of and in a manner permitted by the proprietors.

# **INDEX**

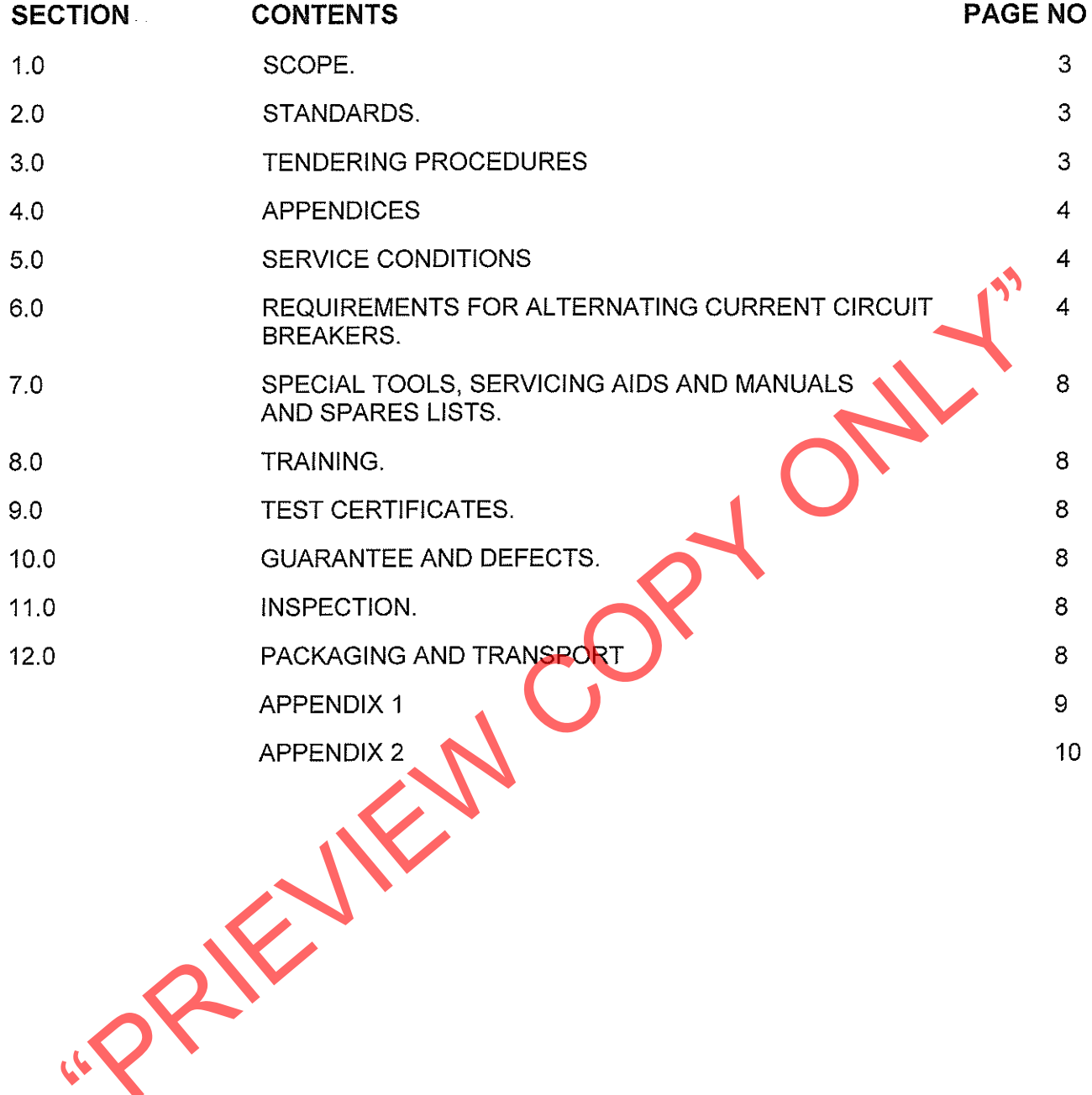

# $1.0$ **SCOPE**

- $1.1$ This specification covers Transnet freight rail requirements for the design, manufacture, testing and supply of outdoor Alternating Current (AC) circuit breakers in accordance to SANS 62271-100.
- The alternating current circuit breakers shall be suitable rated for nominal phase to phase r.m.s  $1.2$ voltages ranging from 22 kV to 220 kV.

# **STANDARDS, PUBLICATIONS AND DRAWINGS**  $2.0$

- Unless otherwise specified all materials and equipment supplied shall comply with the applicable  $2.1$ and latest editions of SANS or Transnet freight rail publication.
- The following publications are referred to in this specification:  $2.2$

# $2.2.1$ SOUTH AFRICAN NATIONAL STANDARDS

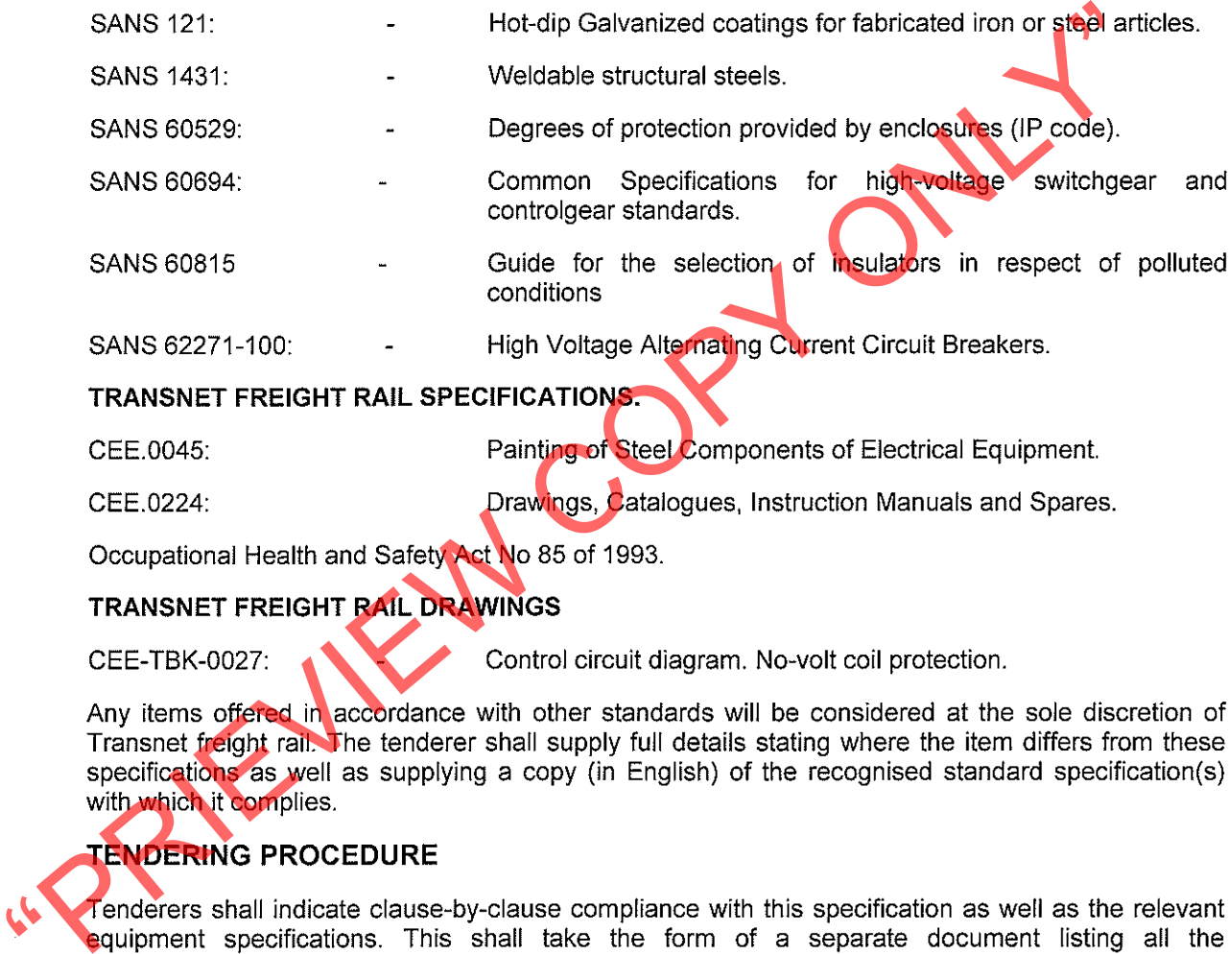

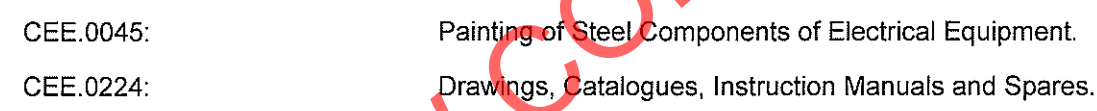

 $2.3$ 

# $3.0$

- $3.1$  $\alpha$ <sup>r</sup> non-compliance.
- $3.2$ The tenderer shall motivate a statement of non-compliance.
- Tenderers shall complete Appendix 2. " Information to be provided by tenderers".  $3.3$
- Tenderers shall submit detailed technical literature of the current transformers offered together with  $3.4$ drawings showing, general constructional details and principal dimensions.
- $3.5$ Any items offered in accordance with other standards will be considered at the sole discretion of Transnet freight rail. The tenderer shall supply full details stating where the item differs from these specifications as well as supplying a copy (in English) of the recognised specification(s) with which it complies.

Failure to comply with clauses 3.1, 3.2, 3.3, 3.4 and 3.5 could preclude a tenderer from  $3.6<sub>2</sub>$ consideration.

# 4.0 **APPENDICES**

The following appendices form an integral part of this specification and shall be read in conjunction with it.

Appendix 1 - "Schedule of Requirements".  $4.1$ 

This appendix details the specific requirements for this application.

Appendix 2 - " Information to be provided by tenderers".  $4.2$ 

This appendix calls for specific technical information to be furnished by tenderers.

# 5.0

# $5.1$

# $5.2$

- 
- 

# $6.0$

- Survey Controller Controllers and the designed to operate under the following conditions<br>
ATMOSPHERIC CONDITIONS<br>
Altitude: 0 to 1800m above sea level.<br>
Ambient temperature: 5°C to +45 °C.<br>
Relative humidity: 10% to 90%<br>
L  $6.1$
- 6.2
- 6.3
- Vacuum circuit breakers may be used for voltages ranging from 22 kV up to 33 kV  $6.3.1$
- The AC circuit breakers used on Transnet freight rail may the single, double or triple pole type. 6.4
- Double or triple pole type circuit breakers shall be ganged operated. 6.4.1
- The circuit breakers shall be rated at the highest r.m.s. voltage for equipment operating at the 6.5 nominal system voltage specified in Appendix 1.
- The minimum rupturing capacities for the respective voltages and current ratings for the circuit 6.6 breakers shall be in accordance to the SANS 62271-100. The rated short-circuit breaking current shall be at least 20kA.
- 6.7 The circuit breakers shall be rated for a continuous current of at least 1250 Ampere
- $6.8$ The circuit breakers shall have a first pole to clear factor of 1.5.
- $\overline{6.9}$ The circuit breakers shall have a making time not greater than 1 second.
- The circuit breakers shall be capable of twice rupturing the specified fault current at the specified  $6.10$ voltages, with a one minute interval between operations and then shall be in a condition to be closed and carry the rated current without it being necessary to inspect or make adjustments.
- The circuit breaker shall be electrically operated from a nominal 110 Volt DC control voltage. Unless 6.11 otherwise specified in Appendix 1.
- It shall be possible to close the circuit breaker only when the control voltage is above 85% of the 6.12 nominal voltage. The circuit breaker shall trip automatically when the control voltage falls below 70% of the nominal voltage.
- The circuit breaker shall have a motor wound spring operating mechanism. 6.13
- The operating mechanism shall be provided with shunt release for both opening and closing.  $6.14$
- 6.15
- 6.16
- 6.17
- 6.18
- 6.19
- 6.20
- $6.21$
- Preumatic, hydraulic or gas control for tripping and closing the primary circuit breaker<br>acceptable.<br>The operating mechanism shall be so designed so that the breaker may be closed ment<br>ground level by means of a suitable d 6.22
- 6.23
- 
- 6.24
- 6.25 Transnet freight rail's drawing No. CEE-TBK-27 forming part of this specification, details the control circuitry for the no volt protection.
- 6.26 A counter shall be provided on the circuit breaker to indicate the total number of operations of the breaker.
- Tenderers shall advise the number of circuit breaker operations under full load and fault conditions, 6.27 after which maintenance and/or measurement of contact wear is recommended.
- 6.28 The circuit breaker operating mechanism including its controls and relays shall be housed in a metal enclosure.
- 6.29 The enclosure housing shall be manufactured from stainless steel or hot dipped galvanised steel.
- 6.30 The coating of the enclosure if galvanised shall comply with the requirements of Transnet freight rail's specification CEE.0045.
- The degree of protection of the enclosure shall be in accordance with SANS 60529 and shall be 6.31 IP 55.
- Provision shall be made for the enclosure to be pad-lockable. 6.32
- The enclosure shall be provided with a gland plate for bottom entry of the control cables. 6.33

# **VACUUM CIRCUIT BREAKERS.** 6.34

- Vacuum switching devices shall be evacuated and sealed in accordance with the latest technology 6.34.1 and accepted practice.
- The pre striking and chopping current shall be kept below 5 amperes. Tenderers shall give full 6.34.2 details regarding these characteristics.
- Where vacuum circuit breakers are specified in Appendix 1 they shall be either of the motor wound 6.34.3

- 
- 
- 
- 
- 

# 6.36

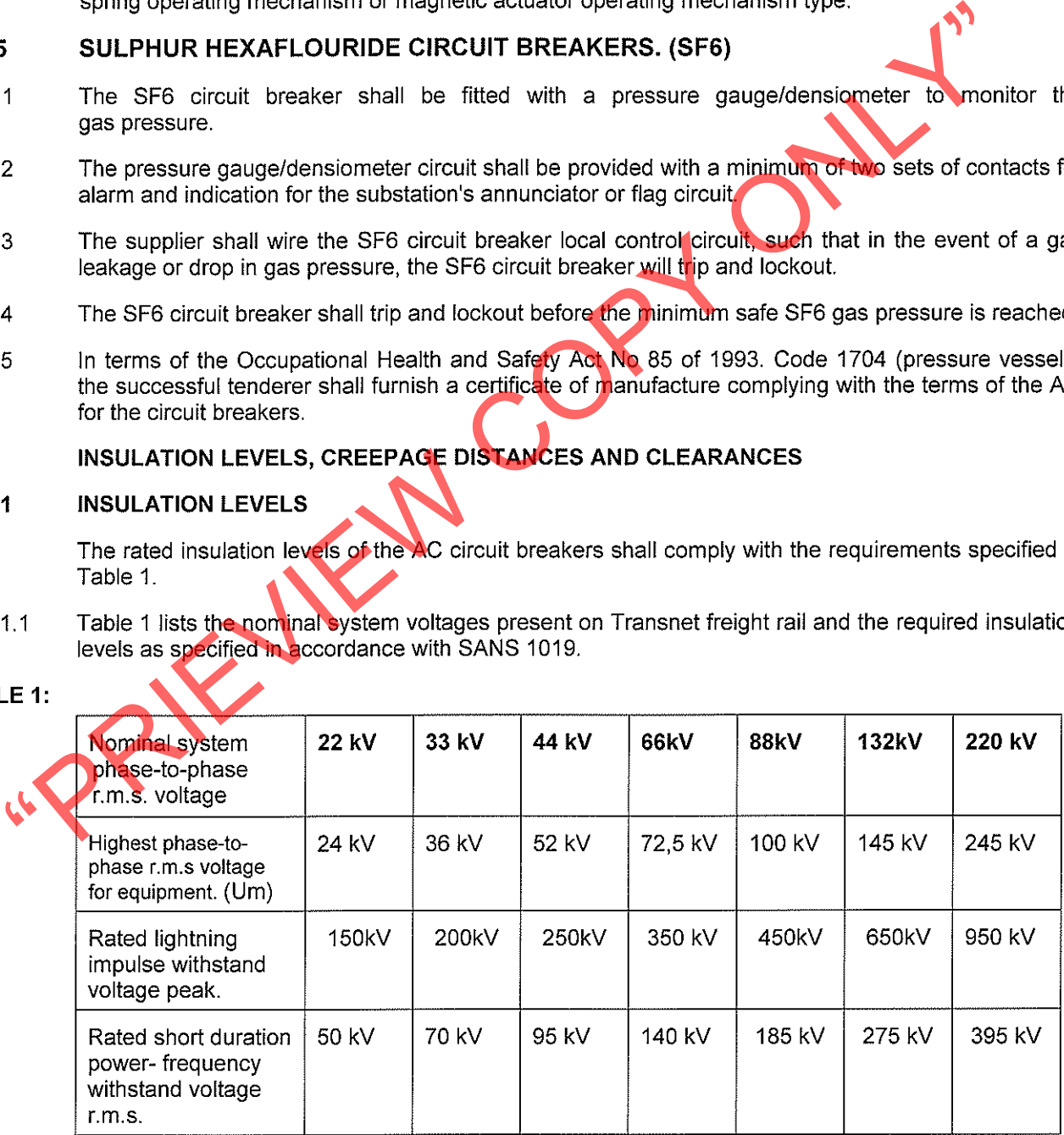

For the 25 kV and 50kV single phase traction systems the AC circuit breakers shall be designed to  $6.36.1.2.$ the following required insulation levels:

- For the 25 kV (phase to earth) traction system the withstand insulation level shall be equivalent to  $\bullet$ a nominal system phase to phase voltage of 44 kV.
	- For the 50 kV (phase to earth) traction system the withstand insulation level shall be equivalent to  $\bullet$ a nominal system phase to phase voltage of 88 kV.

# **CREEPAGE DISTANCES** 6.36.2

 $\lambda$ 

- The standard creepage distance between phase and earth shall be in accordance with table ii of 6.36.2.1 **SANS 60815.**
- For coastal areas and very heavy polluted inland areas the standard creepage distance shall be 6.36.2.2 the very heavy polluted level, i.e. 31mm/kV of the highest r.m.s phase to phase voltage  $U_m$  for equipment.
- For inland areas the standard creepage distance shall be the heavy polluted level, i.e. 25mm/kV of 6.36.2.3

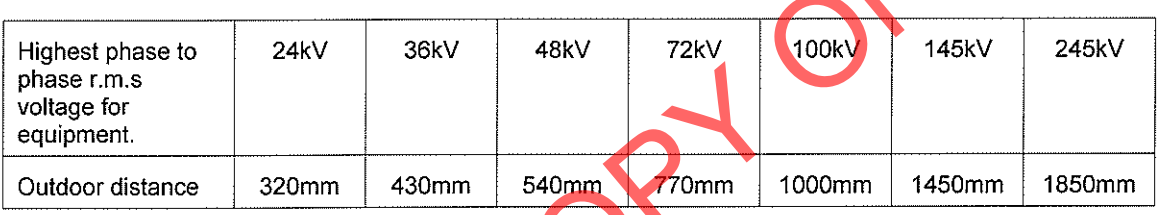

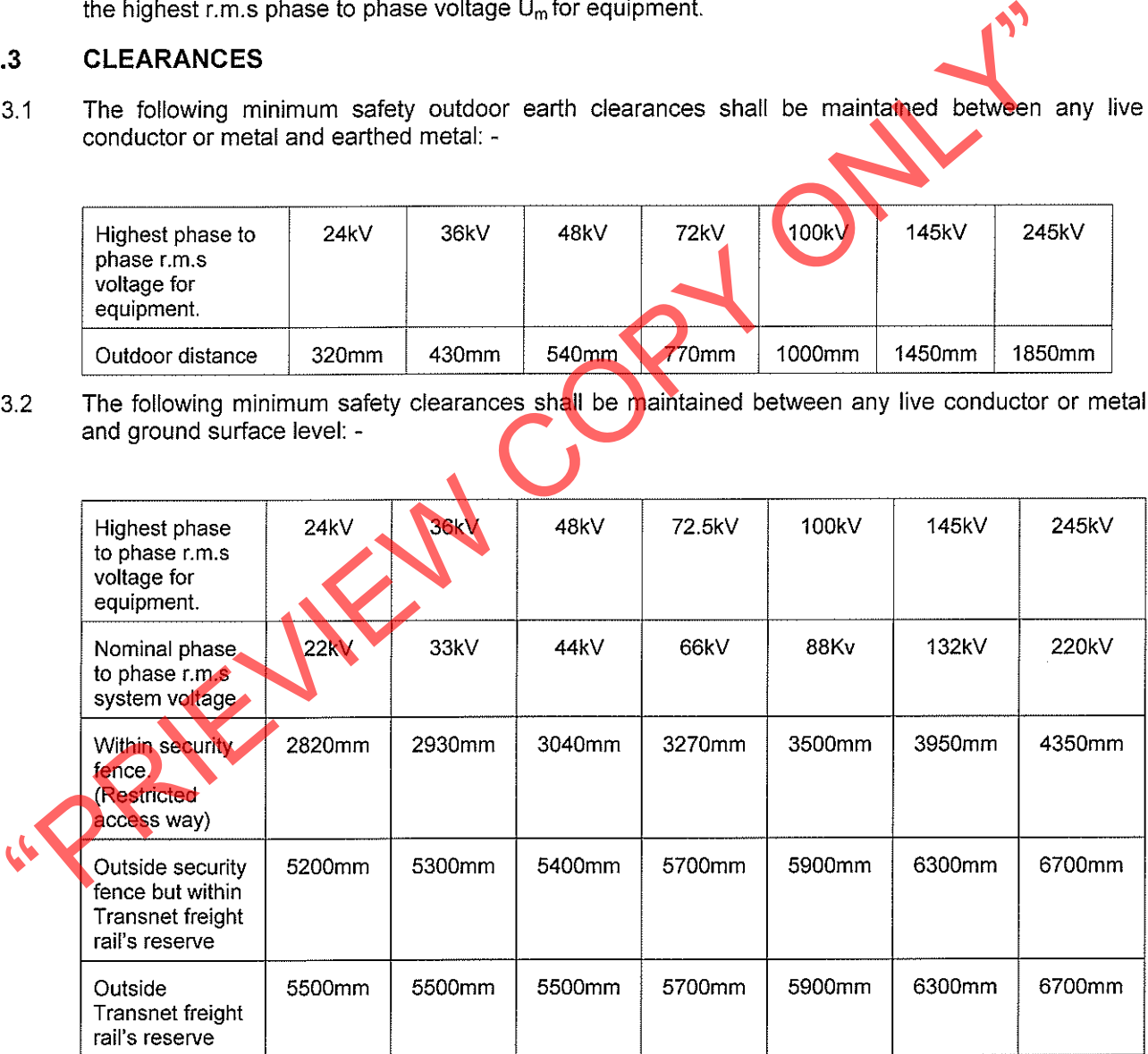

# 6.37 **SUPPORT STEELWORK.**

The circuit breaker shall be provided with its own support steelwork, which shall be hot- dip 6.37.1 galvanised in accordance with specification SANS 121 and shall comply to requirements of SANS 1431: for weldable structural steels.

Support steelwork exposed to a high pollution/corrosive atmosphere shall be painted in accordance 6.37.2 with specification CEE.0045.

# SPECIAL TOOLS. SERVICING AIDS AND MANUALS AND SPARES LISTS.  $7.0$

- $7.1$ The tenderers shall submit a separate offer for special tools and servicing aids necessary for the servicing and maintenance of SF6 circuit breakers.
- Three copies of instruction/maintenance manuals, spares list's and wiring diagrams of the circuit  $7.2$ breakers in accordance with Transnet freight rail's specification CEE.0224, shall be supplied upon delivery.

# **TRAINING.** 8.0

The tenderer shall submit details with the tender of the training courses, which will be conducted by  $8.1$ the supplier for the training of Transnet freight rail maintenance staff in the operation and

# $9.0$

 $9.1$ 

- $10.1$
- $10.2$

maintenance of the circuit breaker. The courses shall include theoretical as well as pretinged that the maintenance primate the rest of the training course shall be arranged with the maintenance primate depot. The cost of  $10.3$ 

- $11.1$
- $11.2$

# $12.0$

- $12.1$ The tenderer shall ensure that the equipment be packed in such a manner that it will be protected during handling and transport.
- $12.2$ The tenderer shall provide transport for the delivery of the equipment to the site where required.

# **END**

# **SCHEDULE OF REQUIREMENTS** (To be completed by client)

 $\frac{1}{\sqrt{2}}$ 

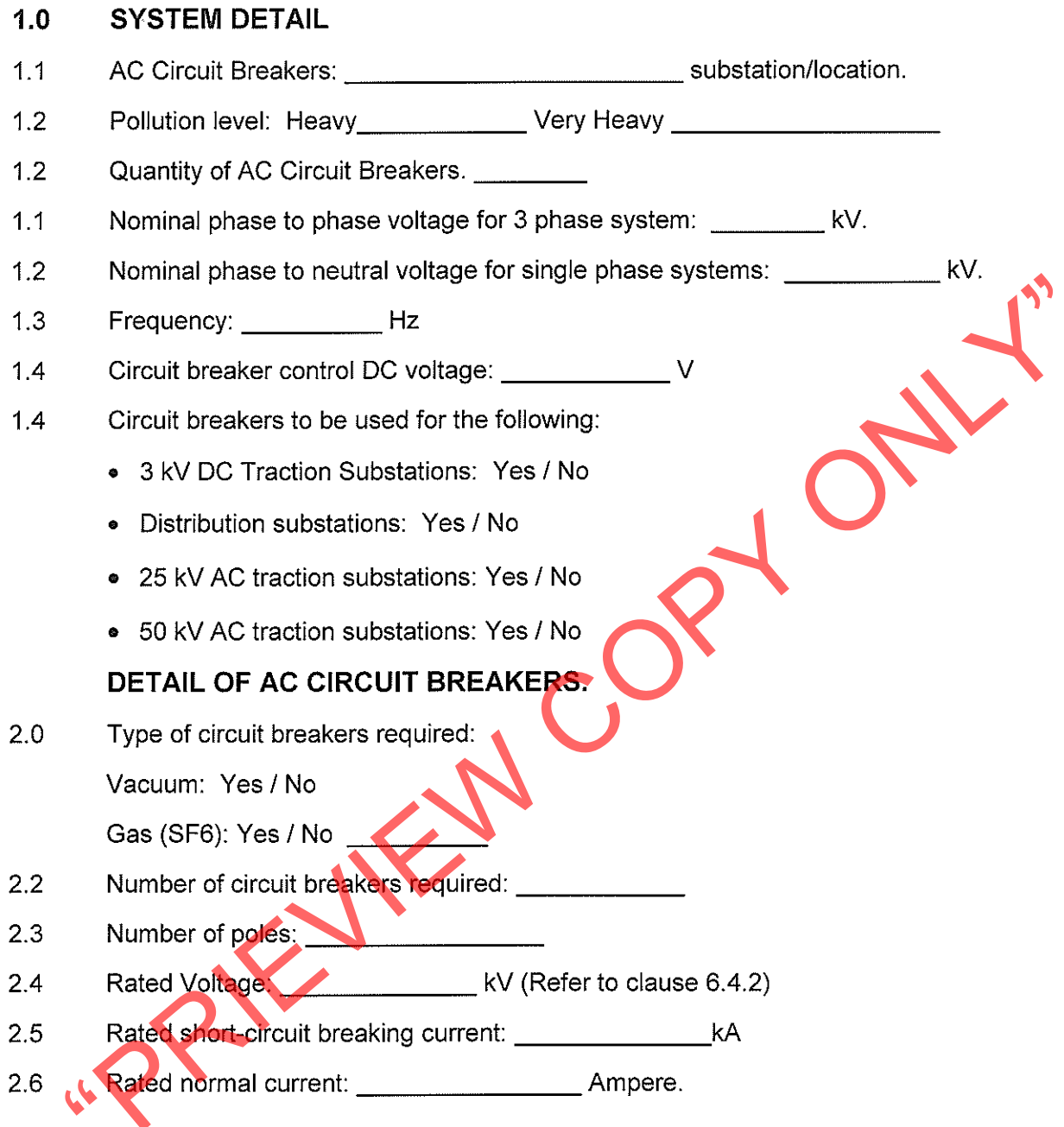

# **END**

# **TECHNICAL DATA SHEET**

(To be completed by tenderer)

# **DETAIL OF CIRCUIT BREAKER**

 $\rightarrow$ 

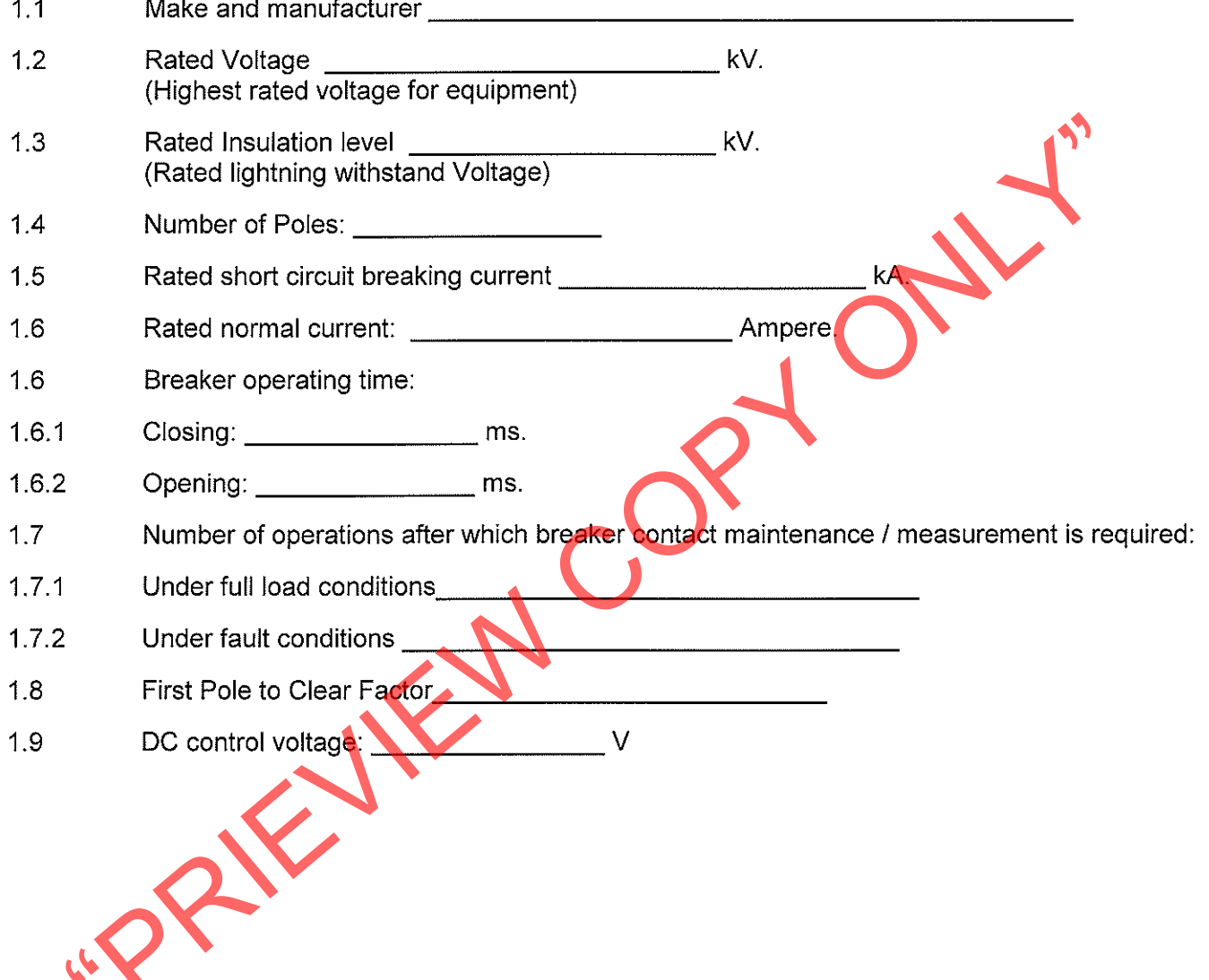